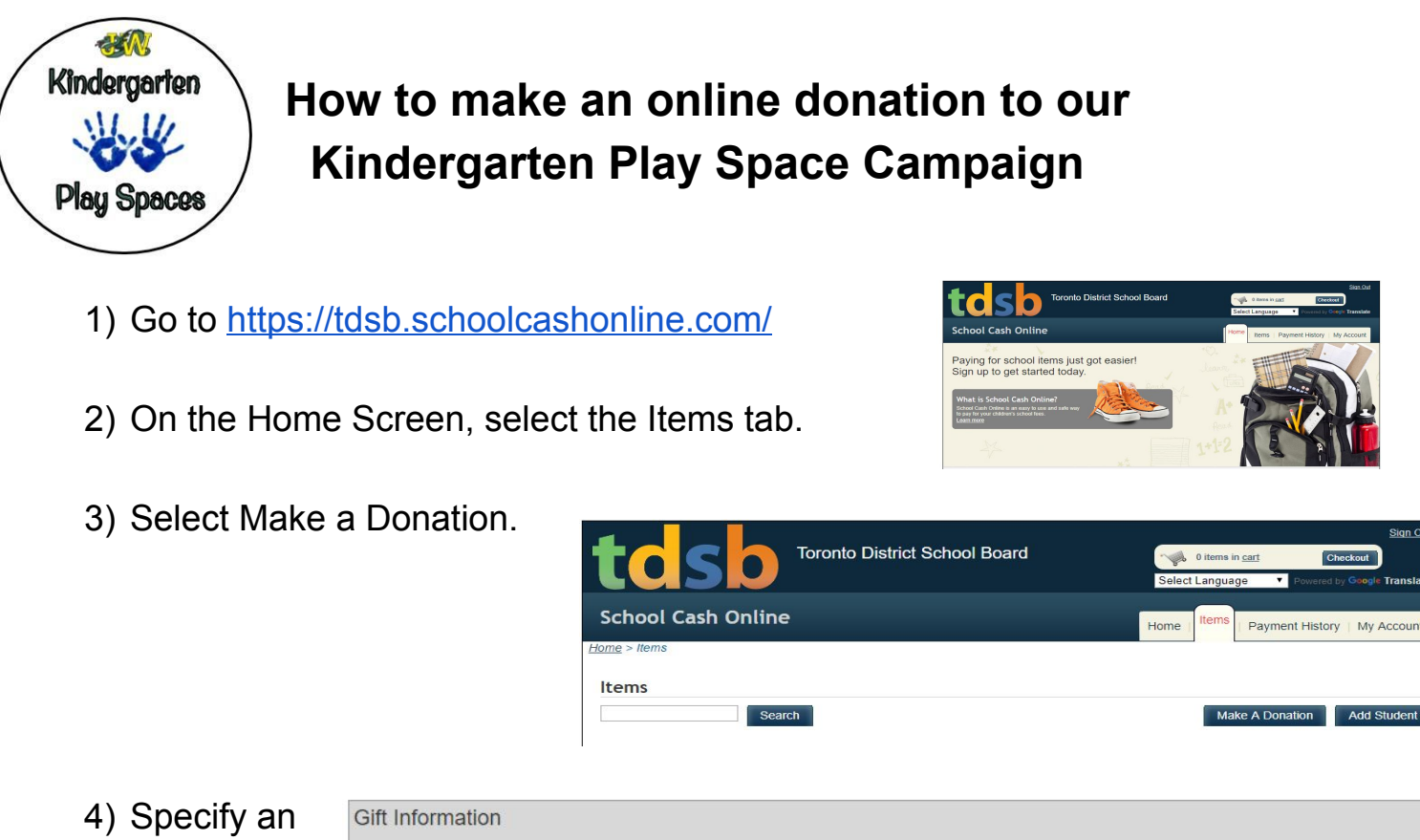

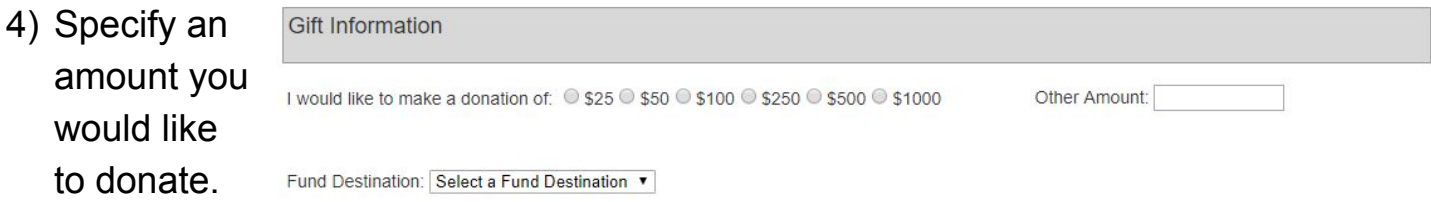

5) Select JOHN WANLESS PUBLIC SCHOOL as your Fund Destination.

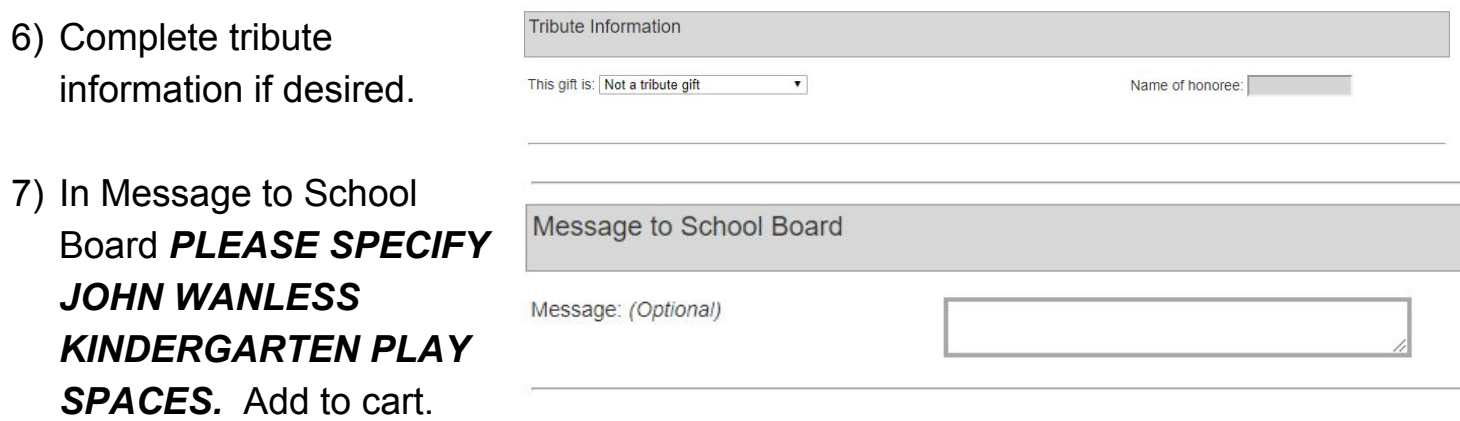

- 8) Sign in or create an account.
- 9) Select Checkout and follow payment instructions.

**Thank you for supporting our students. Thank you for supporting our Kindergarten Play Spaces Campaign.**

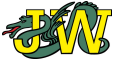